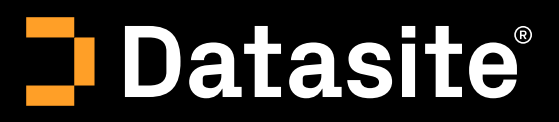

# Datasite Diligence™

Where deals are made.

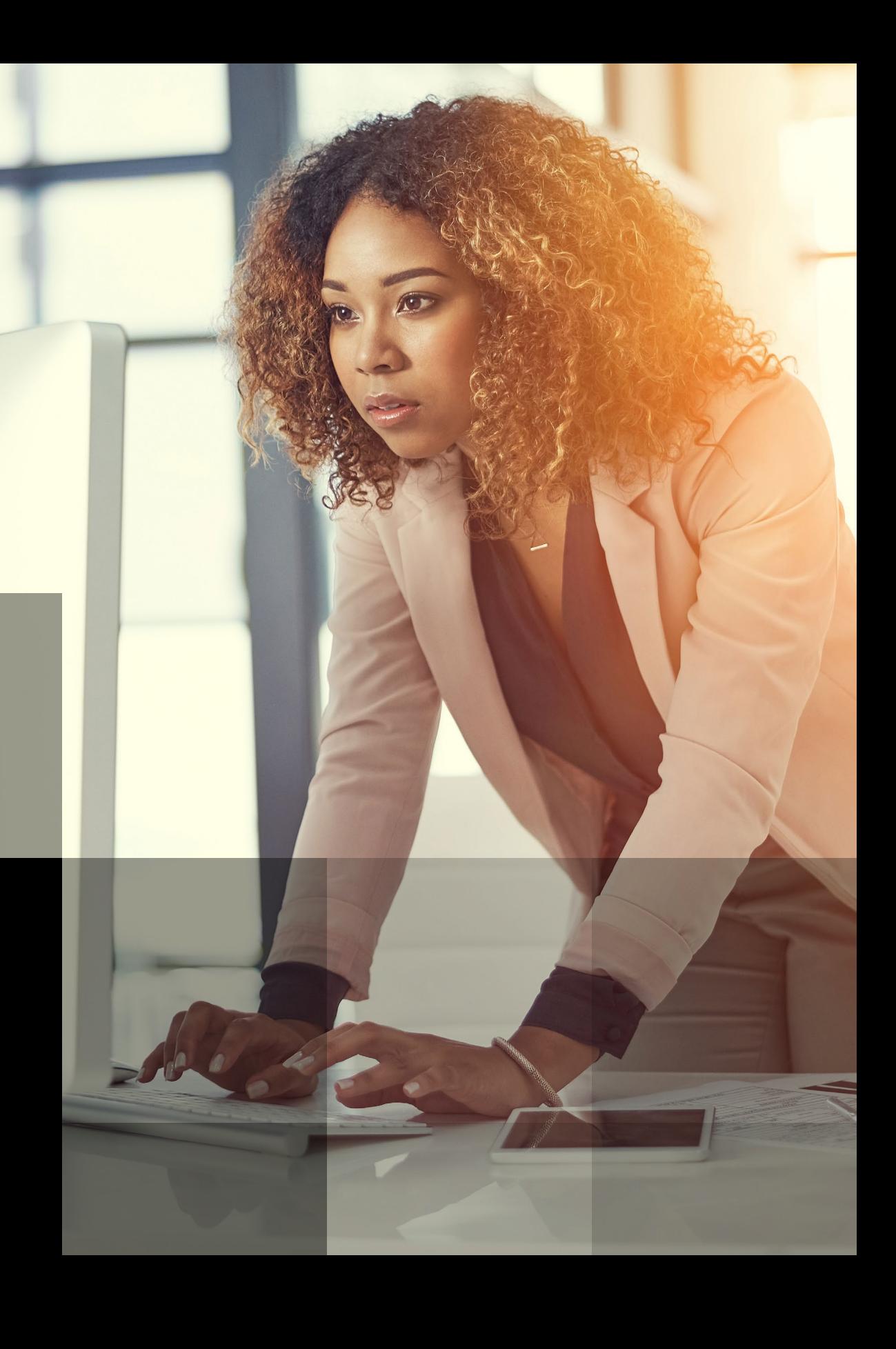

D

## Der führende Sell-Side-Datenraum

Datasite bietet den vertrauenswürdigsten virtuellen Datenraum im M&A-Bereich, mit mehr als 14.000 Projekten pro Jahr. Datasite Diligence wurde mit branchenführenden Funktionen und innovativen Tools entwickelt, sodass Sie Ihre Due Diligence reibungslos durchführen können.

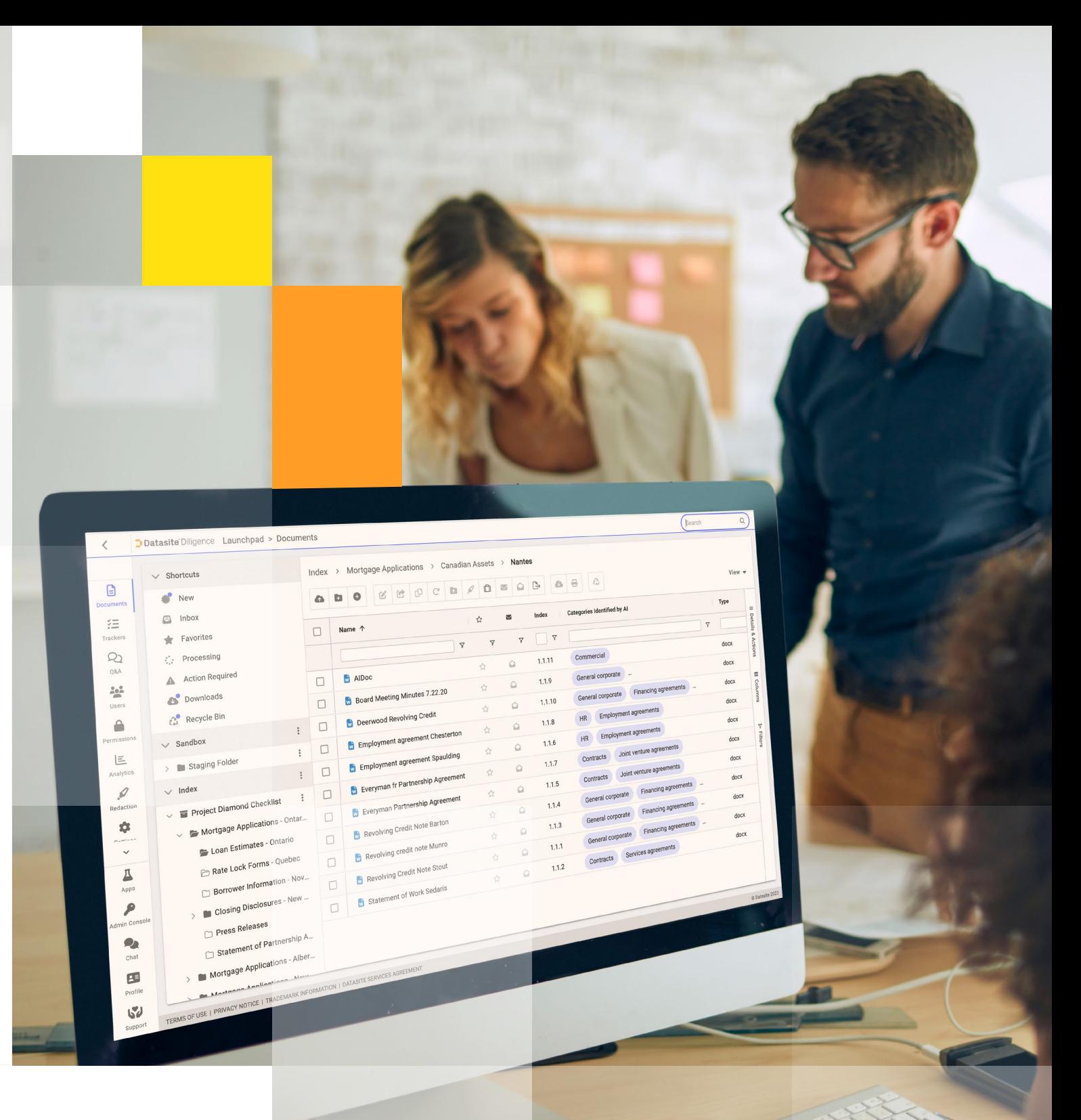

### Ihr Datenraum steht bereit.

Richten Sie mit Datasite Diligence schneller als je zuvor zuverlässige und sichere Datenräume ein. Es ist ganz einfach, Dokumente hochzuladen, Nutzer einzuladen und Ihr Logo einzufügen. Neu bei Datasite Diligence? Mit den In-App-Anleitungen werden Sie im Handumdrehen zum Experten. Darüber hinaus steht Ihnen ein Team von globalen Experten rund um die Uhr zur Verfügung. Sprechen Sie mit ihnen per Telefon, E-Mail oder Chat – in 20 verschiedenen Sprachen.

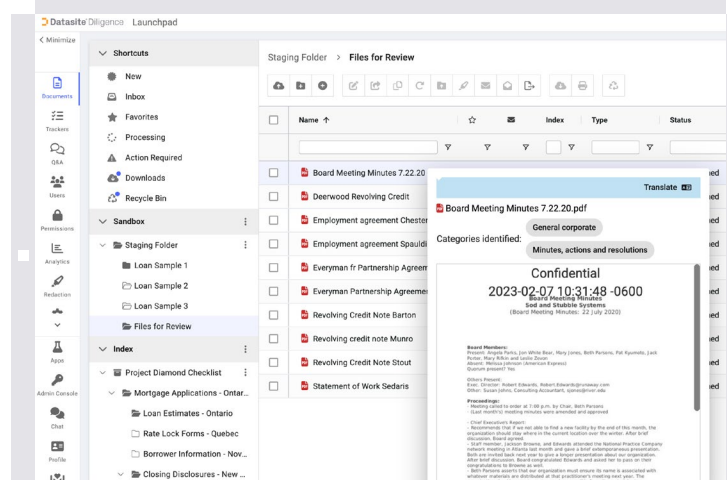

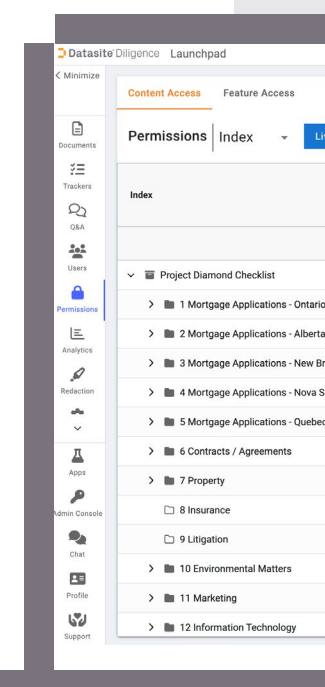

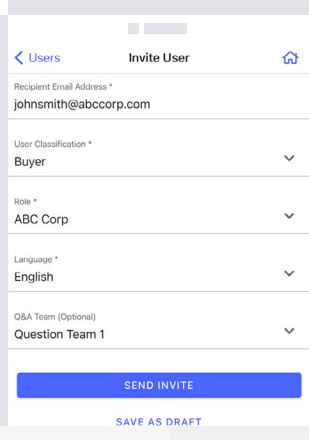

#### Daten hochladen

Richten Sie Ihren Datenraum in wenigen Minuten ein, indem Sie die wichtigsten Elemente aus einem bestehenden Datenraum übernehmen. Behalten Sie die Dateistruktur beim Hochladen von Ordnern und Dateien bei. Ordnen Sie die Dateien online oder über Excel neu an und benennen Sie sie im Batch um. Ziehen Sie Inhalte per Drag & Drop in den Datenraum oder senden Sie Dateien per E-Mail direkt an die Projekt-Inbox.

#### Zugriffsrechte verwalten

Steuern Sie den Zugriff auf Inhalte und Funktionen auf Ordner- oder Dokumentenebene. Sie können Zugriffsrechte auch auf der Grundlage von Benutzerrollen an Teams oder Experten vergeben.

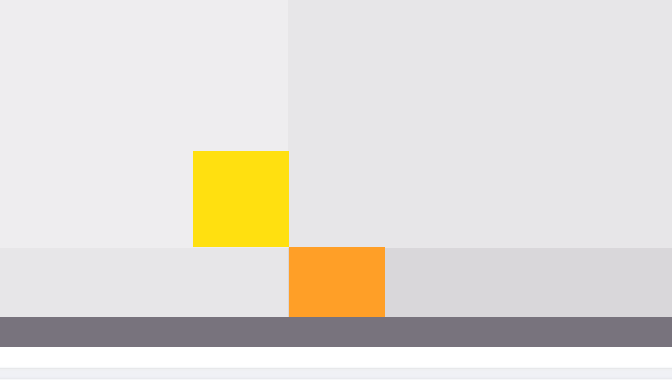

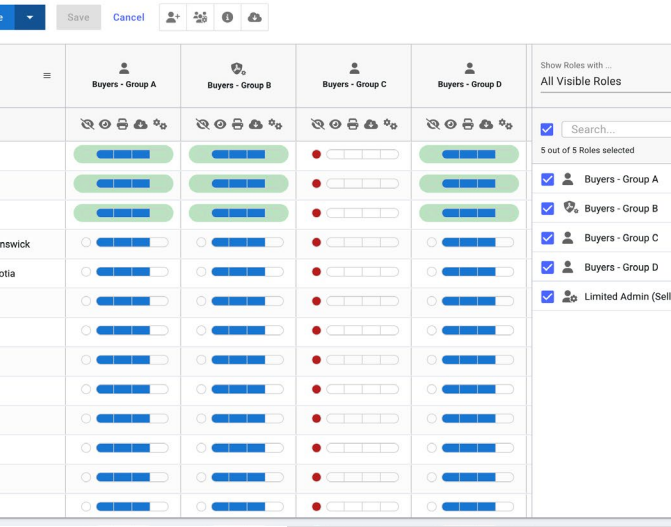

- 
- 
- 
- 
- 

#### Nutzer einladen

Übernehmen Sie E-Mail-Adressen per Copy & Paste, wählen Sie Rollen aus, bestimmen Sie die Sprache – und laden Sie Nutzer einzeln oder in Gruppen ein.

### Verpassen Sie nichts

Datasite Diligence basiert auf den Erfahrungen von mehr als 2.000 Nutzern und bietet Ihnen alles, was Sie brauchen, wo und wann Sie es brauchen. Und es wird immer besser. Wir fügen regelmäßig neue Funktionen hinzu, die Sie sofort nutzen können.

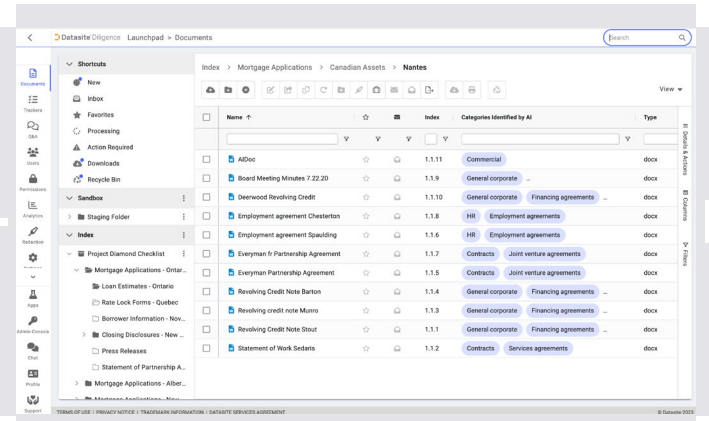

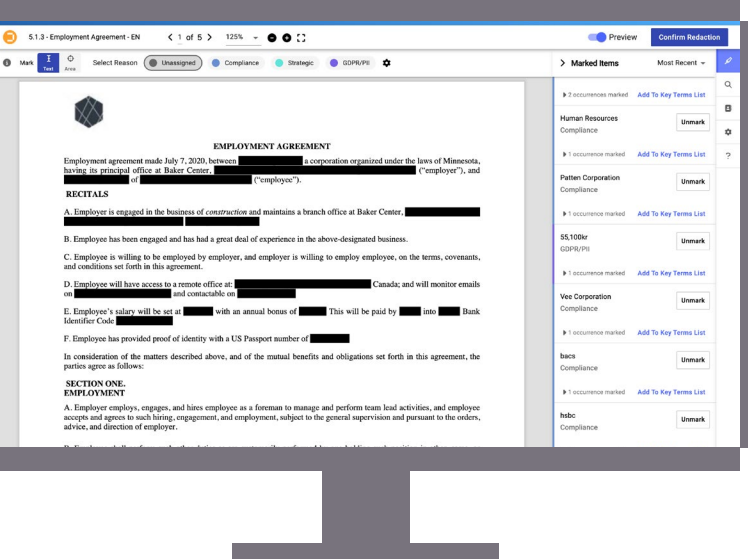

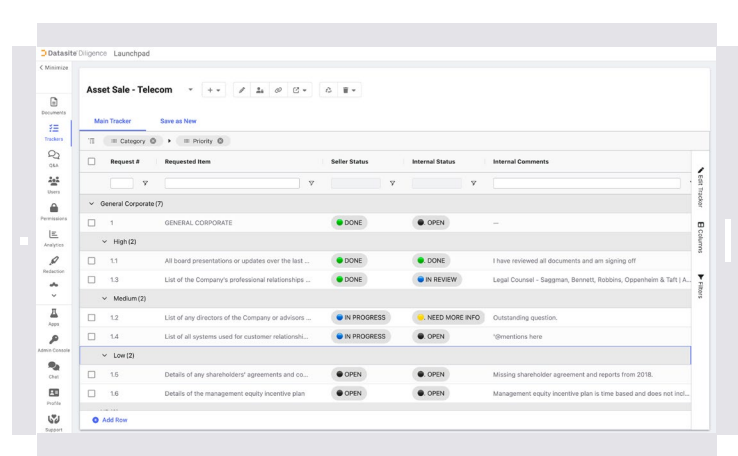

#### Intelligente Kategorien und KI-Indizierung

Unterstützen Sie die Deal-Vorbereitung mit den leistungsstarken KI-Funktionen von Datasite. Automatisieren Sie manuelle Aufgaben wie die Kategorisierung von Dateien und die Indizierung. Überprüfen Sie mit der Dokumentenvorschau und den Übersetzungsfunktionen ganz einfach, ob sich die Dateien an der richtigen Stelle befinden.

#### Integrierte Tracker

Integrieren Sie alle Document Request-Listen direkt in Datasite Diligence. Keine Excel-Tracker mehr – alles ist zentralisiert und wird immer mit dem Index synchronisiert. Straffen Sie den Pre-Diligence-Prozess, teilen und verfolgen Sie alle To-Dos direkt im Datenraum.

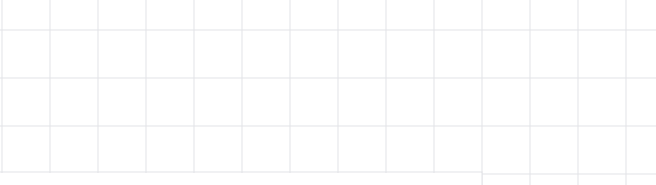

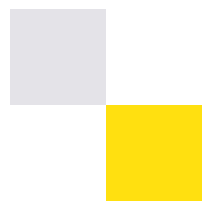

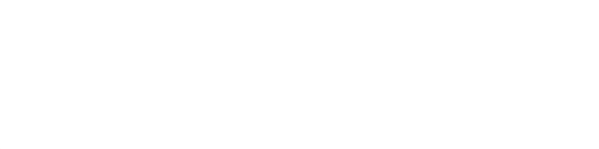

#### Intelligentes Schwärzen

Schwärzen Sie Wörter, Satzteile und Bilder. Noch schneller geht es, wenn die KI-gestützte Schwärzung automatisch 100+ gängige Datentypen wie Namen, Adressen und andere DSGVO-relevante Begriffe findet und markiert. Sortieren Sie die Schwärzungen dann einfach nach Gründen, damit Sie die Schwärzung schnell aufheben können, wenn die Rechtsabteilung den Inhalt freigibt.

#### OCR und Suche in 16 Sprachen

Erleichtern Sie den Zugriff auf Informationen mit der OCR-Suche. Lassen Sie sich in der App benachrichtigen, wenn dem Datenraum neue Dokumente hinzugefügt wurden, die Ihren Suchbegriffen entsprechen.

.

#### Deal-Vorbereitung

Mit der Sandbox-Funktion können Sie Office-Dateien, PDFs, Videos und über 200 andere Dateiformate für Ihren Deal vorbereiten. Legen Sie zum Beispiel Wasserzeichen auf vertrauliche oder sensible Dokumente. Wenn alles bereit ist, schalten Sie das Projekt live.

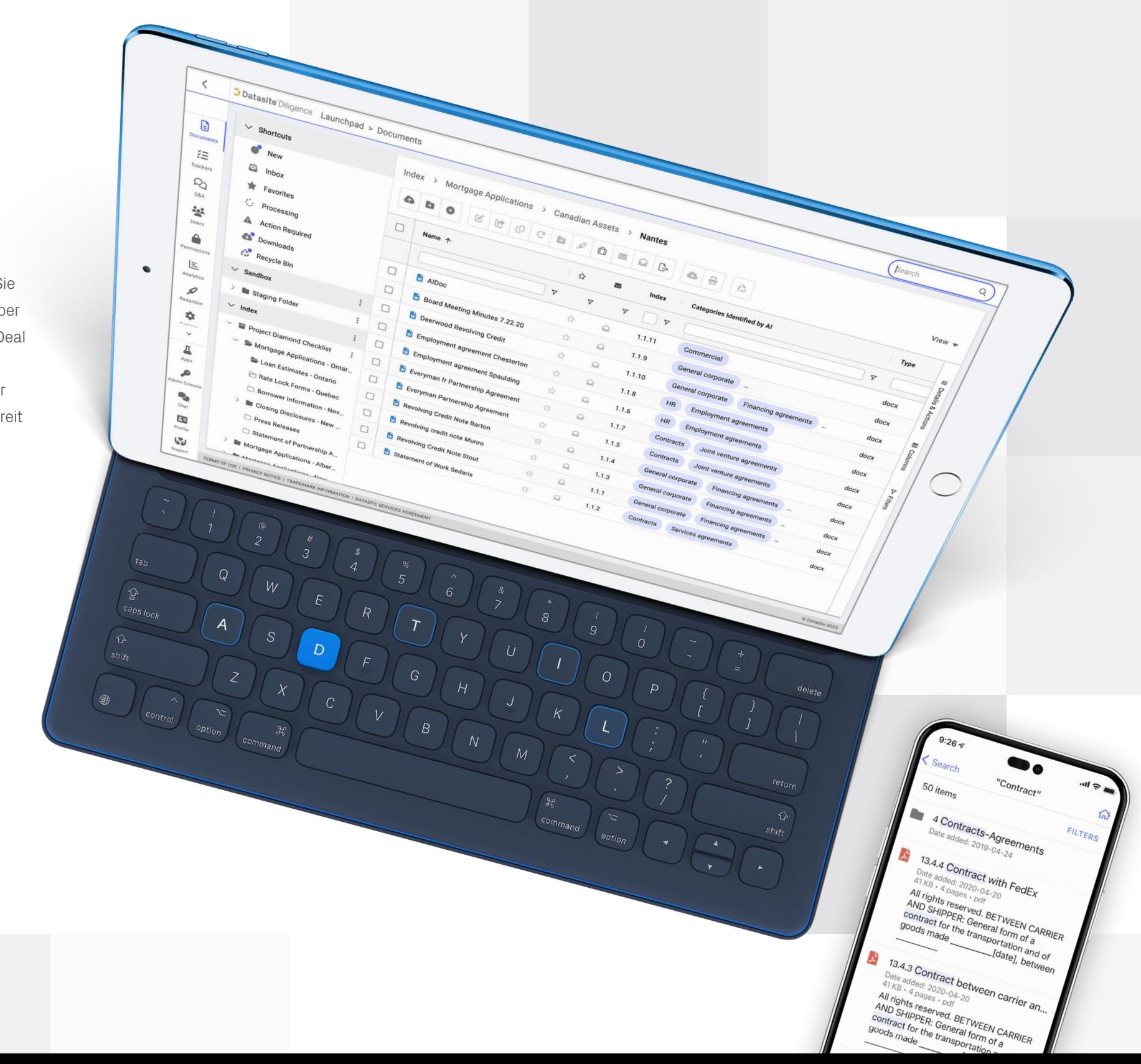

**Weitere Informationen:** www.datasite.com | **E-Mail:** info@datasite.com | **Telefon:** +49 69 244 321 450 Datasite Germany GmbH, Frankfurt am Main © Datasite. Alle Rechte vorbehalten. Alle Warenzeichen sind Eigentum ihrer jeweiligen Inhaber. DS-24.002-08-DE

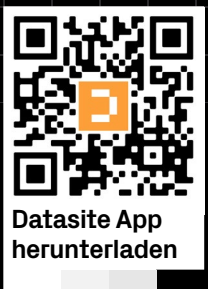

### **y** fin **O** #Wheredealsaremade

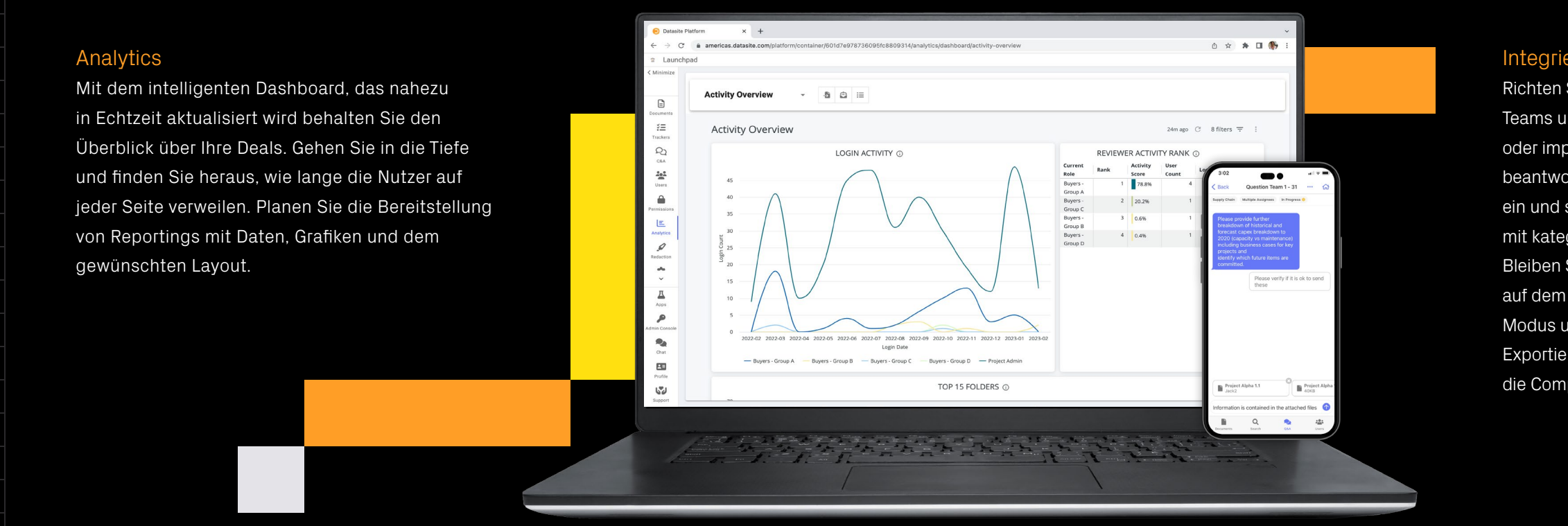

### Integrierte Q&A

Richten Sie schnell und einfach Kategorien, Teams und Freigabeprozesse ein. Erstellen oder importieren Sie Fragen aus Excel und beantworten Sie sie online. Richten Sie FAQs ein und steuern Sie die Sichtbarkeit von Fragen mit kategoriebasierten Berechtigungen. Bleiben Sie mit dem visuellen Q&A-Dashboard auf dem Laufenden, antworten Sie im Thread-Modus und verlinken Sie auf Dokumente. Exportieren Sie Daten für das Reporting und die Compliance nach Excel.

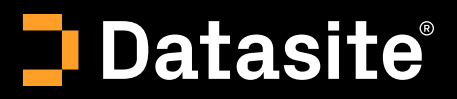

## Erzielen Sie jedes Mal das beste Ergebnis

Führen Sie die Due Diligence mühelos durch – auf Desktop, Tablet und Smartphone. Schalten Sie den Datenraum in Sekundenschnelle live, verfolgen Sie die Aktivitäten des Käufers nahezu in Echtzeit und behalten Sie die Kontrolle über den Verlauf des Deals mit eingebetteten Q&A-Funktionen.